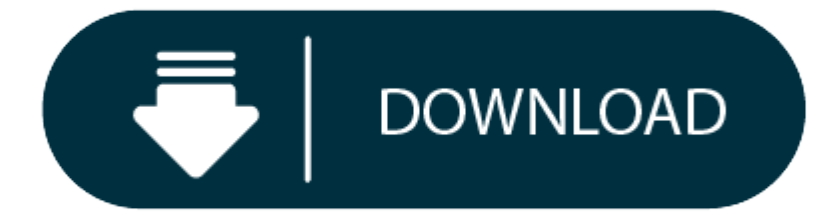

### Cubase Le 5 Mac Download

1. Cubase Le 5 Mac Download Free

## 2. Cubase Le 5 Full

This tutorial includes step by step instructions on installing your Cubase LE and Wavelab LE software, bundled with many Zoom products. Cubase LE - http://ww. It is full offline installer standalone setup of. Download stei Portable Full Version! Download Steinberg CUBASE 5.1. Torrent Pro 7.9.9 Build 42924 full! Cubase 5 free. download full version crack, Cubase 6.0.7, GetGo Download Manager 4.8.5.1687, Pocket Monkey - Full Version 1.0.1.

- Cubase Pro 10.5.20 Crack Serial Key Full Version VST Torrent Download. Cubase Pro Crack Full Version utilized with the variety of the music artist and appear creator.Cubase Crack smart tool developed by Steinberg to mak professional level. Furthermore, Many musicians and producers are using this unique too all over the world. Cubase split has <sup>a</sup> simple interface.
- $\bullet$ The 7.0.80 version of Cubase LE for Mac is available as a free download on our website. The unique ID for this application's bundle is com.steinberg.cubase.se. The following versions: 7.0 and 1.0 are the most frequently do users. The application belongs to Audio & Video Tools.
- Cubase Steinberg Elements 8 LE AI 32-bit and 64-bit Mac OSx 10.11, 10.12, 10.13, 19,14 Instructions: Attached Direct Download (558MB).

By selecting an audio driver, you allow Cubase to communicate with the audio hardware. Normally, when you start Cubase, a dialog opens that prompts you to select a driver, but you can also select your audio hardware driver

On Windows operating systems, we recommend that you access your hardware via an ASIO driver developed specifically for the hardware. If no ASIO driver is installed, contact the manufacturer of your audio hardware for infor If no specific ASIO driver is available, you can use the Generic Low Latency ASIO driver.

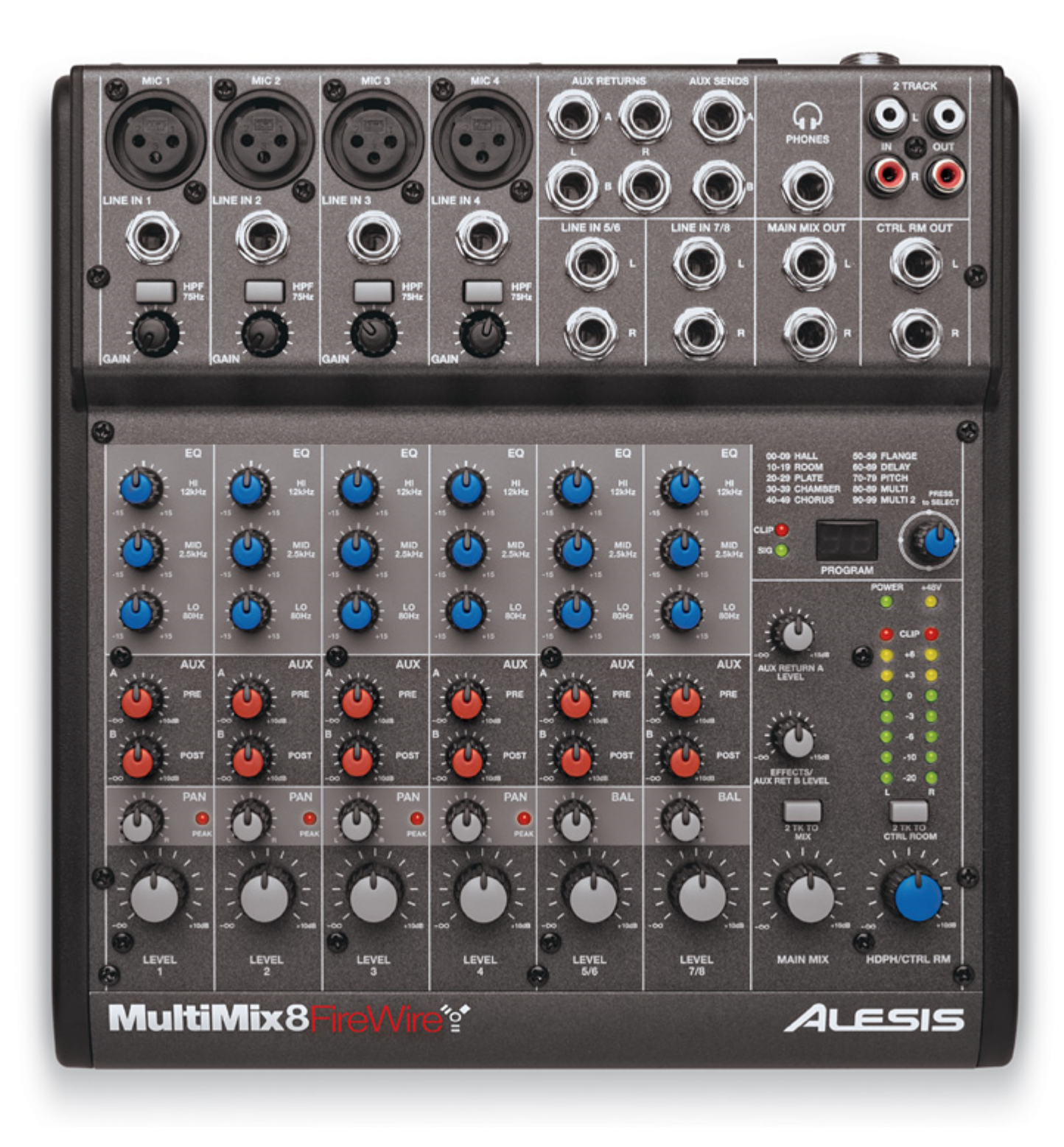

However, we must warn you that downloading STEINBERG. CUBASE. from an external source releases FDM Lib from any responsibility. Please carefully check your downloads with antivirus software. FDM Lib takes it upon itself to inform users when the developing company starts providing <sup>a</sup> version of STEINBERG. CUBASE. for direct download.

## Note

## **Cubase Le 5 Mac Download Free**

- 1. Select Studio <sup>&</sup>gt; Studio Setup.
- 2. In the Devices list, select VST Audio System.
- 3. Open the ASIO Driver pop-up menu and select your audio hardware driver.
- 4. Click OK.
- Download

Thank you for using our software library. Download the required product from the developer's site for free safely and easily using the official link provided by the developer of STEINBERG. CUBASE. below.

#### **Often downloaded with**

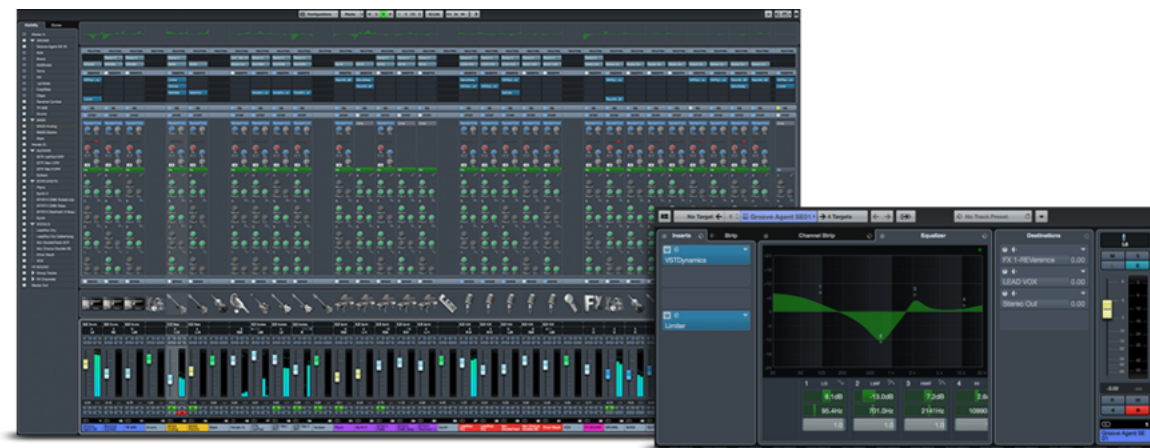

# **Cubase Le 5 Full**

- Steinberg VST Classics**Throughout the long history of Steinberg, many products have come and gone...**DOWNLOAD
- $\bullet$ Steinberg Nuendo**Delivering <sup>a</sup> next-generation audio production environment for audio post...**\$1799.99DOWNLOAD
- $\bullet$ Steinberg UR28M Applications**Steinberg UR28M Applications includes the dspMixFx UR28M program which combines...**DOWNLOAD
- $\bullet$ Steinberg Groove Agent**Steinberg Groove Agent is the ultimate drum studio and virtual drumming...**\$195DOWNLOAD
- $\bullet$ Steinberg Padshop**Straight from the Steinberg sound lab, Padshop boasts granular synthesis at its...**\$65DOWNLOAD